Adobe Photoshop CC Nulled Free (2022)

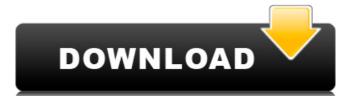

## **Adobe Photoshop CC Crack + With Key For PC**

If you intend to edit photos, check out Adobe Photoshop Elements, which is like Photoshop without layers and without much automation. It has an interface that is easy to use and is bundled with many useful features. Mastering GIMP GIMP is a free, open source alternative to Photoshop that many people use and enjoy. It stands for GNU Image Manipulation Program, and it's perfect for casual use, but professionals use it as well. The name "GIMP" is a nickname for "GNU Image Manipulation Program." Many people confuse GIMP with the GNU operating system and thus take it to mean that it is compatible with many features of the GNU operating system. In fact, GIMP is a standard for 2D and 3D non-destructive editing of raster images. Unlike Photoshop, it uses an editable interface instead of layers and masks, enabling you to edit images quickly and easily. It's even optimized for the Macintosh platform. GIMP is perfect for many casual users who want to edit images. Because it is an open source application, you don't need to pay for it or concern yourself with licenses. Thousands of people created artworks with glimp, enabling it to become a more widely used tool for non-destructive editing of images than Photoshop. Although GIMP, is not as advanced as Photoshop, you can take advantage of many of its capabilities. Some of its capabilities include Raster support: GIMP can manipulate raster images (SVG and EPS). Filter support: GIMP filters support a lot of types of pixel filters and can be applied to raster and vector images. Layer support: GIMP supports an unlimited number of layers and you can even create them manually, which is perfect for when you need to use a layer for more than one image at once. Pixel selection: GIMP supports a lot of popular features, including cropping, resizing, recoloring, and image resampling as well as performing blending operations. Mastering Adobe Fireworks Fireworks is an industry-leading graphics editor produced by Adobe that enables artists to quickly and easily create graphic designs that

# **Adobe Photoshop CC Download**

In this Photoshop tutorial, we will be going over the elements of Photoshop and we will be learning how to: Using the Rectangular Selection Tool to cut out a part of the image. Using the Magnetic Lasso to select areas which move together. Using the Magnetic Lasso to select an area. Using the Magnetic Lasso to select areas which move together. Using the Magnetic Lasso Tool to create custom actions. Making selections and removing unwanted areas One of the most common methods of creating a new image is to click the Rectangular Selection Tool and click once on a portion of the image which you want to cut out. This operation usually creates a new selection surrounded by the original image. To erase the selection, click the Eraser Tool and click in the unwanted area. You can also use the Eraser Tool to paint the area you want to cut out. You can also use the Eraser Tool to paint the area you want to cut out. You can also use the Eraser Tool to paint the area you want to clear up existing selections and place them on the white background. Using the Rectangular Selection Tool, Click to select the area you want to clear up existing selections and place them on the white background. Using the Rectangular Selection Tool, Click to select the area you want to clear up existing selections and place them on the white background. Notice that a green border surrounds the selection Tool, Click to select the area you want to clear up existing selections and place them on the white background in the area you want to clear up existing selections and place them on the white background in the area you want to clear up existing selections and place them on the white background in the land Toolbox. Click to select the area you want to clear up existing selections and place them on the white background in the land Toolbox. Click to select the area you want to select selection. Notice the selection area to selection and place them on the white background in the land Toolbox. Click to select them on the land Toolbox. Click to select the a

# **Adobe Photoshop CC Crack Serial Key**

Yury Khashonkin Yury Yevseevich Khashonkin (, born 29 March 1969) is a Russian football manager and a former player. He is currently the manager of FC Uraleye in Russia. He played as a midfielder for Baltika Kaliningrad, for whom he played at the 2002 UEFA Cup. He then went on to play for FC Spartak Moscow for 5 years before retiring at the age of 35. He became the manager of FC Krasnodar after a stint as assistant manager with FC Dynamo Moscow in 2010. In November 2010 he was fired by the club. Khashonkin was the head coach of FC Ural-Yekaterinburg from 2012 to 2013. References External links Yury Khashonkin profile on krasnodar.ru Career summary at KLISF Category:People from Stupino Category:Soviet footballers Category:Russian footballers Category:Russian football managers Category:FC Baltika Kaliningrad players Category:FC Spartak Moscow players Category:Russian football managers Category:FC Moscow players Category:FC Moscow players Category:FC Moscow players Category:FC Rubin Kazan players Category:FC Spartak Vladikavkaz players Category:FC Dynamo Moscow managers Category:FC Krasnodar managers Category:FC Spartak Nalchik players Category:FC Baltika Kaliningrad players Category:FC Krasnodar managers Category:FC Spartak Vladikavkaz players Category:FC Dynamo Moscow managers Category:FC Krasnodar managers Category:FC Spartak Nalchik players Category:FC Baltika Kaliningrad players Category:FC Krasnodar managers Category:FC Spartak Vladikavkaz players Category:FC Dynamo Moscow managers Category:FC Krasnodar managers Category:FC Spartak Nalchik players Category:FC Baltika Kaliningrad players Category:FC Krasnodar managers Category:FC Spartak Vladikavkaz players Category:FC Spartak Vladikavkaz players Category:FC Spartak Vladikavkaz players Category:FC Spartak Vladikavkaz players Category:FC Spartak Vladikavkaz players Category:FC Spartak Vladikavkaz players Category:FC Spartak Vladikavkaz players Category:FC Spartak Vladikavkaz players Category:FC Spartak Vladikavkaz players Category:FC Spartak Vladikavkaz player

#### What's New in the Adobe Photoshop CC?

Q: Obtaining the starting position of a Shift-reversed word Given an ASCII string, how would I obtain the starting position of the first word of the string, from which the Shift key is backspaced? For example, if the string was as follows (for which the starting position of the first word would be x):

21\_This\_Is\_A\_String. You can assume that the string will not be padded, which means that consecutive spaces will be ignored. I'm aware that the ASCII code of Space, but I'm not sure how to relate the two to the actual Shift key that is pressed on the keyboard. To be clear, since the string was typed by holding the Shift key, and since the Shift key on the keyboard is an upper case Space, we only need the ASCII code of a non-Shift character that is common to both the Shift and a Space. A: If you want to assume the shift key is being used as a space, then how about "A?b" instead of "A b"? This would be the most common usage, and so is a solution that will work for everyone... Otherwise, since you'll need to decide on what the "Shift" key is based on, i.e. either function key or actual shift key, it doesn't really matter to us... we could even use the shift key's ascii code... only that way the question wouldn't have been answerable for 99% of the time. Here's a C# example that searches for the starting position of the first space (shift key in this case) of a string of any text, and the number of the character before a word is defined as the starting position. I didn't include a trim of the string as it seems you're asking how to find the starting position of a word that includes spaces. (Edit: I've added trimming to the example) using System.IO; namespace ConsoleApplication1 { class Program { public static int GetWordStart(string MyString) { int startIndex = 0; int startPosition = 0; int startIndex = 0; int startIndex = 0; int startIndex = 0; int startIndex = 0; int startIndex = 0; int startIndex = 0; int startIndex = 0; int startIndex = 0; int startIndex = 0; int startIndex = 0; int startIndex = 0; int startIndex

## **System Requirements For Adobe Photoshop CC:**

- 32-bit or 64-bit Windows 10, Windows 8.1, Windows 7, Windows Vista, Windows Server 2008, or Windows Server 2012 - 4GB of RAM - DirectX 11-class compatible video card - Latest DirectX and graphics drivers - You will need to use this version of Minecraft for 4 years from the purchase date (or until June 2017 if you decide to purchase the game after the preview version releases) (Otherwise you will be able to continue playing with the final version of Minecraft, which will be released next month).

https://www.webcard.irish/wp-content/uploads/2022/07/germair.pdf

http://findmallorca.com/photoshop-2021-version-22-4-crack-activation-code-keygen-full-version-free-march-2022/

https://tgmcn.com/photoshop-cc-2019-hacked/ https://mycoopmed.net/adobe-photoshop-2021-version-22-1-1-for-pc/

http://colhombre.yolasite.com/resources/Photoshop-2022-Version-2341-Hacked---Free-PCWindows-2022Latest.pdf

http://mycontractors.net/wp-content/uploads/2022/07/Photoshop 2021 KeyGenerator Free License Key X64.pdf https://24estatehouse.com/adobe-photoshop-2021-version-22-3-1-keygen-pc-windows/

https://dealstoheal.com/?p=5274

http://www.wellbeingactivity.com/?p=29011

https://fltanks.com/adobe-photoshop-2022-version-23-0-2-serial-number-activation-key-latest/
https://ipayif.com/upload/files/2022/07/rnqtmyUdcgfQOJqelzYO\_05\_1ec9ee4dec5a1a462b13612d75c0575c\_file.pdf
https://endlessflyt.com/photoshop-2021-version-22-4-2-crack-activation-code-keygen-download-latest/

http://shaeasyaccounting.com/wp-content/uploads/2022/07/Photoshop\_2022\_Version\_230\_Key\_Generator\_\_Patch\_With\_Serial\_Key\_Free\_2022Latest.pdf https://u-ssr.com/upload/files/2022/07/WtMJzdrgFCQL4l9jU9z5\_05\_d2cca61bff6fe9fc79b91813fd186b8e\_file.pdf

https://socialpirate.org/upload/files/2022/07/1Fveg6uWhY5x0FqgPxEi\_05\_bd3d436c6861a2464108c08988e96e7a\_file.pdf
https://corvestcorp.com/wp-content/uploads/2022/07/taanike.pdf
https://mauislocal.com/wp-content/uploads/2022/07/daemugol.pdf

https://thepeak.gr/wp-content/uploads/2022/07/erbhasy.pdf

http://spacexmanpower.com/photoshop-2022-version-23-1-1-product-key-full/

https://verasproperties.com/2022/07/04/photoshop-cs6-jb-keygen-exe-activation-key-for-pc/

https://www.siriusarchitects.com/advert/photoshop-2021-version-22-4-3-install-crack-product-key-full-2022/

https://entrelink.hk/hong-kong-start-up-index/photoshop-2021-version-22-2-product-key-and-xforce-keygen-latest-2022/ https://stinger-live.s3.amazonaws.com/upload/files/2022/07/6YJUZDL4weyUb8utlxPl\_05\_036ede40a4071aa634baf6e4a82f3764\_file.pdf

https://koushafarin.com/photoshop-cc-2015-version-17-with-full-keygen-mac-win/ https://www.bloomfieldct.gov/sites/g/files/vyhlif7551/f/uploads/entire\_booklet\_9\_mb.pdf

https://www.didochat.com/upload/files/2022/07/mWoQPYhcwLr3QstfXWJX\_05\_036ede40a4071aa634baf6e4a82f3764\_file.pdf

https://blacksocially.com/upload/files/2022/07/WZR59mCprnRieKci8Pff\_05\_1ec9ee4dec5a1a462b13612d75c0575c\_file.pdf

https://gembeltraveller.com/adobe-photoshop-2022-version-23-0-1-hacked-download/
https://popstay.info/upload/files/2022/07/TPZIvGb6ayXm5u9pANmV\_05\_2ee79656bb5bbbd2409295b4f520efb8\_file.pdf
https://hestur.se/upload/files/2022/07/SoTokxK5TSKZzNO2pwqf\_05\_2ee79656bb5bbbd2409295b4f520efb8\_file.pdf